# 日本語プログラミング言語におけるデータの永続化

# 伊東 一樹†

早稲田大学基幹理工学部情報理工学科†

## 1. はじめに

近年の計算機技術の目覚ましい発展により, コンピュータの扱うデータは大規模でかつ多様 なもので非常に複雑なものとなっている。それ らのデータの整理やデータ相互の関連付けを行 う技術として,データベースが重要になってき ている。一般的にプログラム内でデータベース を扱うには SQL 文を記述することが必要になる が,SQL 文の記述は単調でミスが起こりやすいと いう問題が存在する。その問題を解決する手法 として O/R マッパーというツールが存在する。 O/R マッパーはオブジェクト指向言語のためのツ ールで,Java や C#など多くのオブジェクト指向 言語向けのものがすでに開発されているが、日 本語プログラミング言語においては一切開発が されていない。本研究ではオブジェクト指向日 本語プログラミング言語であるプロデル上で動 作する O/R マッパーを開発することを目的とす る。

## 2.日本語プログラミング言語

日本語プログラミング言語とは,予約語や識 別子を日本語で記述し,また助詞を使い日本語 の語順に近い文法で記述するプログラミング言 語である[1]。例として、プロデル、なでしこ, 言霊などが挙げられる。

本研究では日本語プログラミング言語の 1 つ であるプロデルを用いている。以下にプロデル のプログラム例を示す。

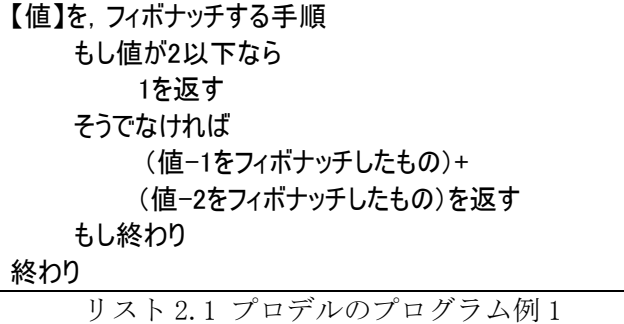

(フィボナッチ数)

馬場 祐人‡

早稲田大学基幹理工学研究科‡

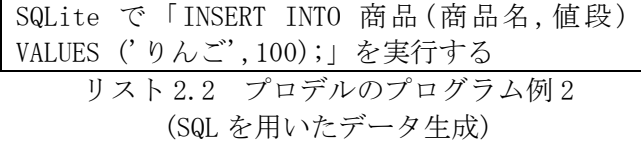

リスト 2.2 を見れば分かるようにプロデルで は SQL 文をそのまま利用することでデータベー ス操作を行っている。しかしその問題点として 日本語らしい記述とは言えないということと記 述に手間が必要ということが挙げられる。

### 3.O/R マッパー

O/R マッパーとは,データベースのテーブルと オブジェクト指向言語におけるオブジェクトの 対応付けを行うことによって,オブジェクトを 扱うかのように,データベースの操作を行える ようにするツールである。ユーザはデータベー スを意識することなく,オブジェクト指向に基 づいた記述を行うだけでデータベースを用いる アプリケーションの開発を行うことができる。 O/R マッパーの代表として、Java で利用可能な Hibernate が挙げられる。

O/R マッパーに必要な機能は,マッピングとデ ータベース操作の 2 つである。マッピングでは, データベースのテーブルの自動生成とデータベ ース操作の際に必要になってくるコードの自動 生成を行う。ユーザは対応付けを行いたいデー タベーステーブルの名前,フィールド名,その データ型などを記述する。データベース操作で は,データベースにおける基本操作である,デ ータの作成,取得,削除,更新を簡単に行える ようにするためのメソッドを提供する。

#### 4.提案手法

本研究では,プロデル上で動作する O/R マッ パーの開発を行った。名前は NATOR である。 NATOR についての説明を行っていく。

NATOR は一般的な O/R マッパーと同じようにマ ッピング機能とデータベース操作機能を備えて いる。

マッピング機能ではユーザにマッピングウィ ンドウを提供する。図 4 はマッピングウィンド ウである。

Persistense of the Data on Japanese programming language † Kazuki Ito, Department of Computer Science, School of Fundamental Science and Engineering, Waseda

University. ‡ Yuto Banba, Graduate School of Fundermental Science and

Engineering

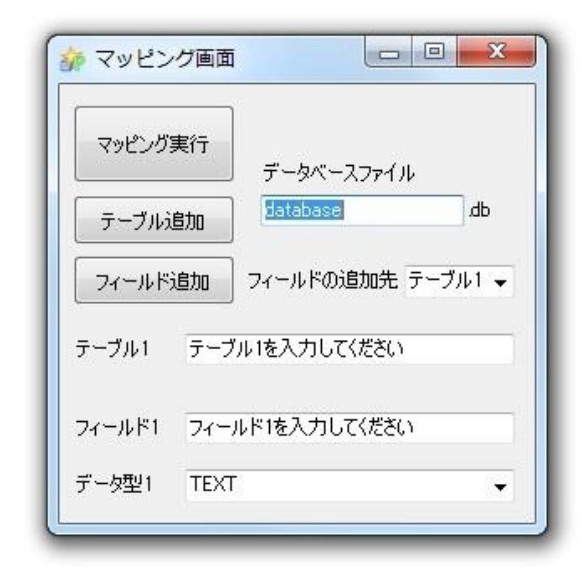

ユーザはマッピングウィンドウにデータベー スファイル名,作成したいテーブルの名前,そ のテーブルの持つフィールド名,そのデータ型 を記述する。NATOR はその記述に基づいてプロデ ルコードとデータベースのテーブルの自動生成 を行う。生成するプロデルコードには,クラス の定義,そのクラスのもつフィールド,データ ベース操作を行う際に必要になるメソッドの記 述がされている。

データベース操作機能では,上記したプロデ ルコードを参照することによってデータの生成, 取得,削除,更新を行えるようにする。リスト 4.1 は,リスト 2.2 と同じ操作行うプログラムを NATOR を用いて記述したものである。

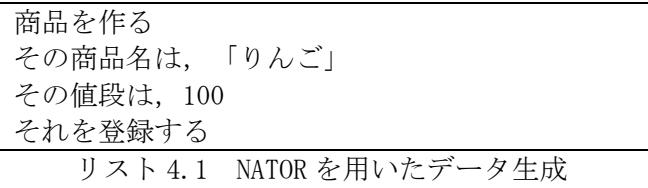

NATOR を用いた場合では,インスタンスを生成 し,それを登録するというメソッドに渡すこと でデータの生成を行う。これによってよりオブ ジェクト指向らしい記述を行えるようになり, 日本語としても自然な記述になる。

同様にリスト 4.2, 4.3, 4.4 はそれぞれ,オ ブジェクトを取得しそのデータを利用する操作, データの更新の操作,データの削除の操作を NATOR を用いて記述した例である。

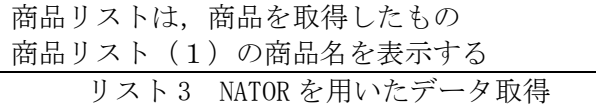

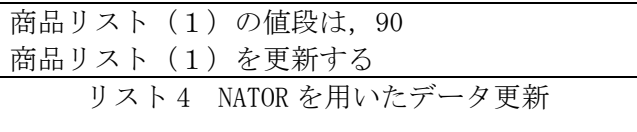

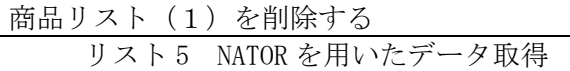

取得するというメソッドは,データベースに 登録してある値をもつインスタンスの配列を返 す。

更新するというメソッドは,引数のインスタ ンスを基にデータベースのデータを上書きする。 削除するという手順は,引数のインスタンス

に対応するデータベースのデータを削除する。 このとき、アプリケーション上ではインスタン スのデータはまだ残っているので,そのインス タンスをもう一度登録する手順に渡せばデータ ベース上のデータを復活させることができる。

#### 5.評価

SQL と NATOR のそれぞれを用いて同じ機能を持 つブログを作成し,2 つのコードの比較を行った。 プロデルブログは,カテゴリ,日記,コメン トの 3 つのデータの管理をデータベースを用い て行っている。SQL を用いる場合はブログ管理と いうクラスの中でデータベース操作のためのメ ソッドを用意し,それを利用してデータベース の操作を行っている。

NATOR を用いると,ブログ管理の中で用意され たメソッドが行うこととほぼ同じ動作を行うメ ソッドを自動生成する。そのため,ブログ管理 というクラスを記述する手間を, NATOR を用いる ことで省略することができた。リスト 5 はブロ グ管理の一部である。

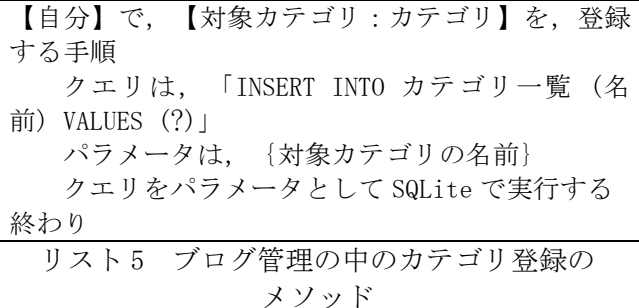

### 6. 参考文献

[1] ゆうと. 日本語プログラミング言語「プロ デル」. (オンライン) (引用日: 2012 年 1 月 12 日.) http://rdr.utopiat.net/.